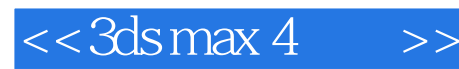

 $<<$ 3dsmax 4 $>>$ 

- 13 ISBN 9787505375390
- 10 ISBN 7505375393

出版时间:2002-4

( ) kelly l. murdock

页数:907

字数:1478000

extended by PDF and the PDF

http://www.tushu007.com

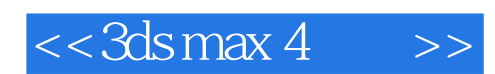

ads max 4

 $11$ 

3ds max 4

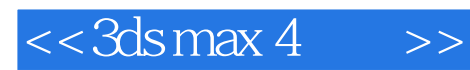

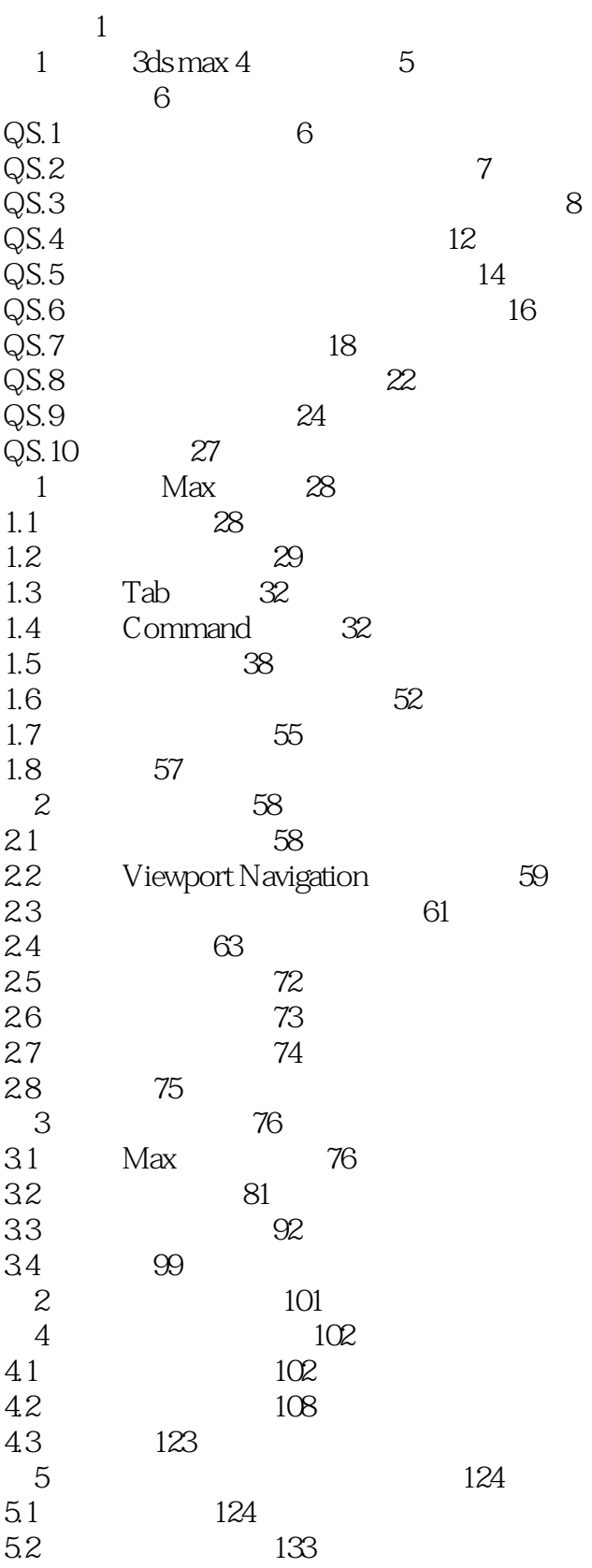

 $<< 3d$ s max 4

 $>>$ 

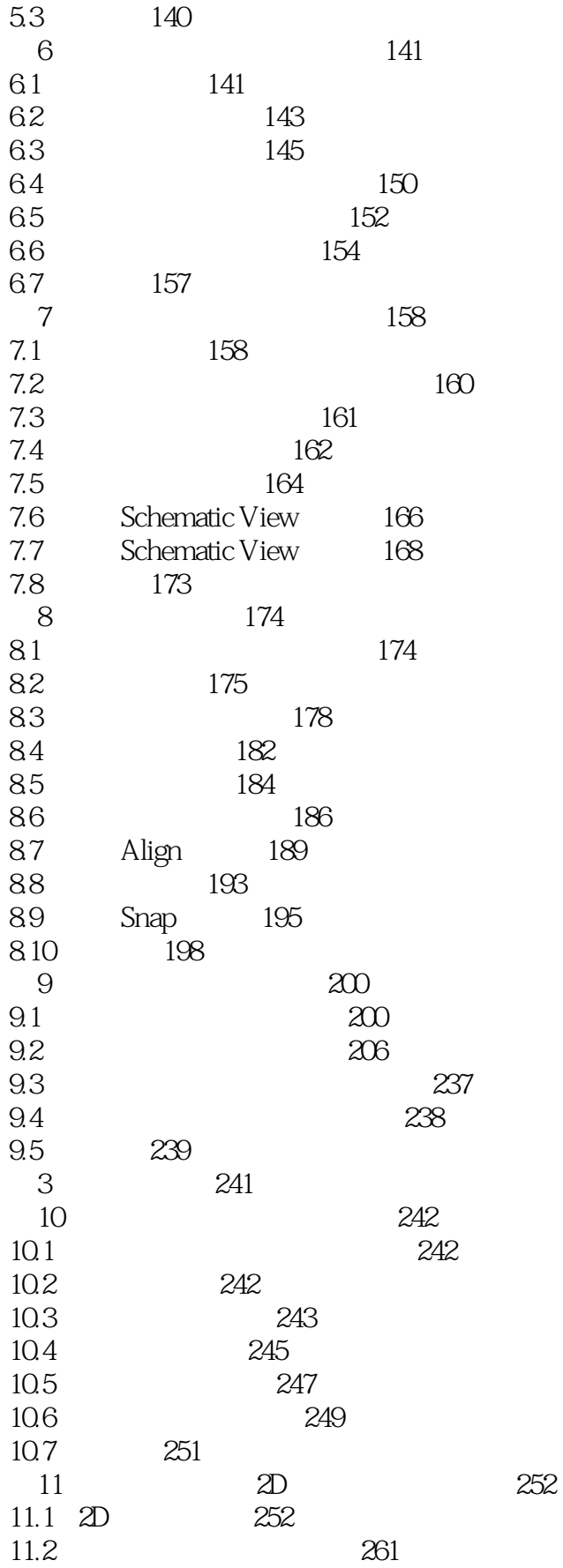

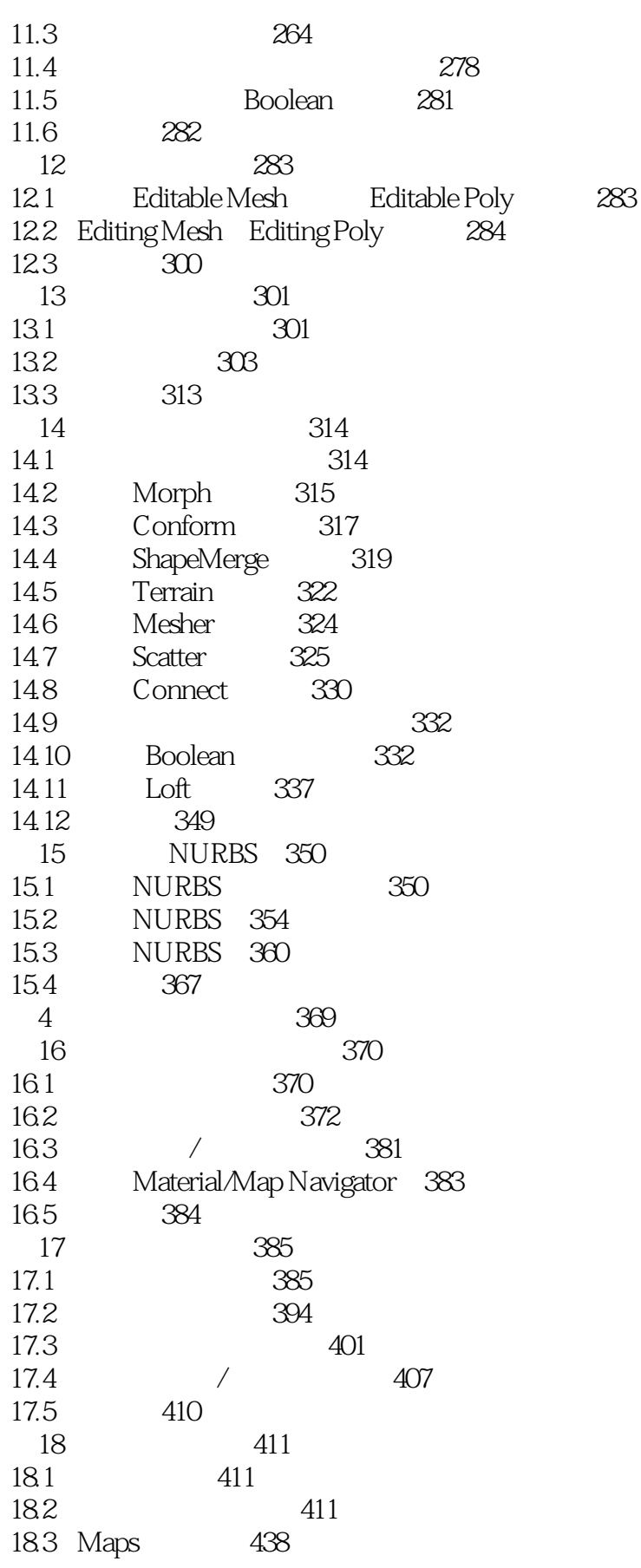

 $<< 3d$ s max 4  $>>$ 

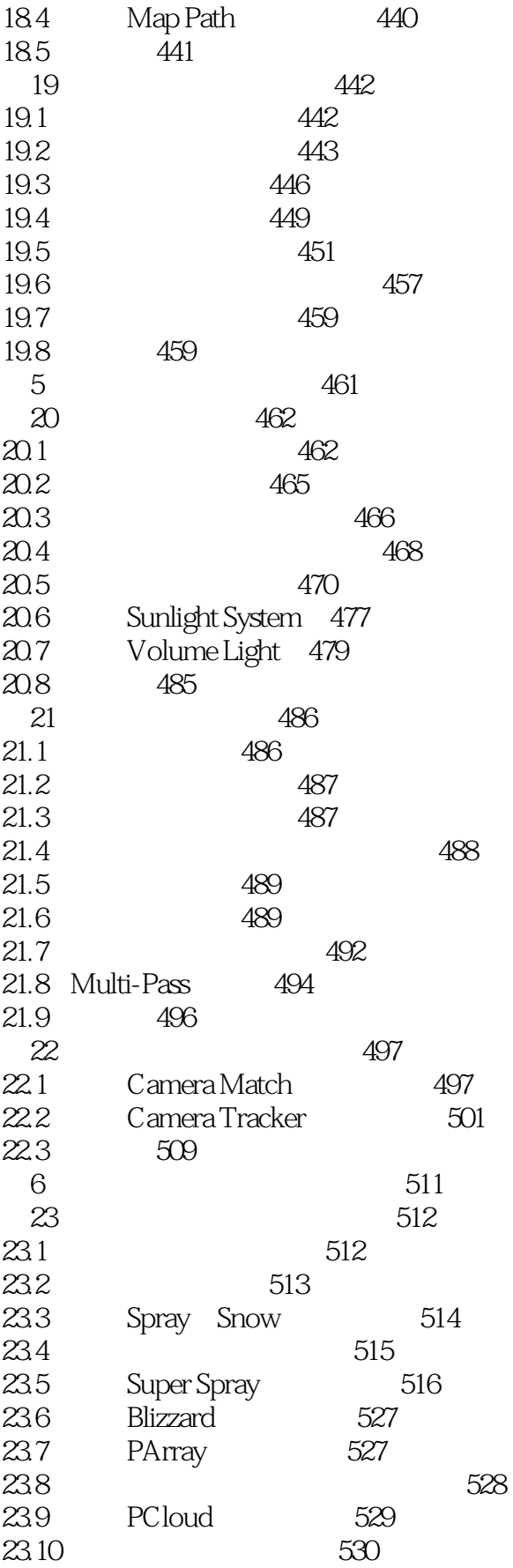

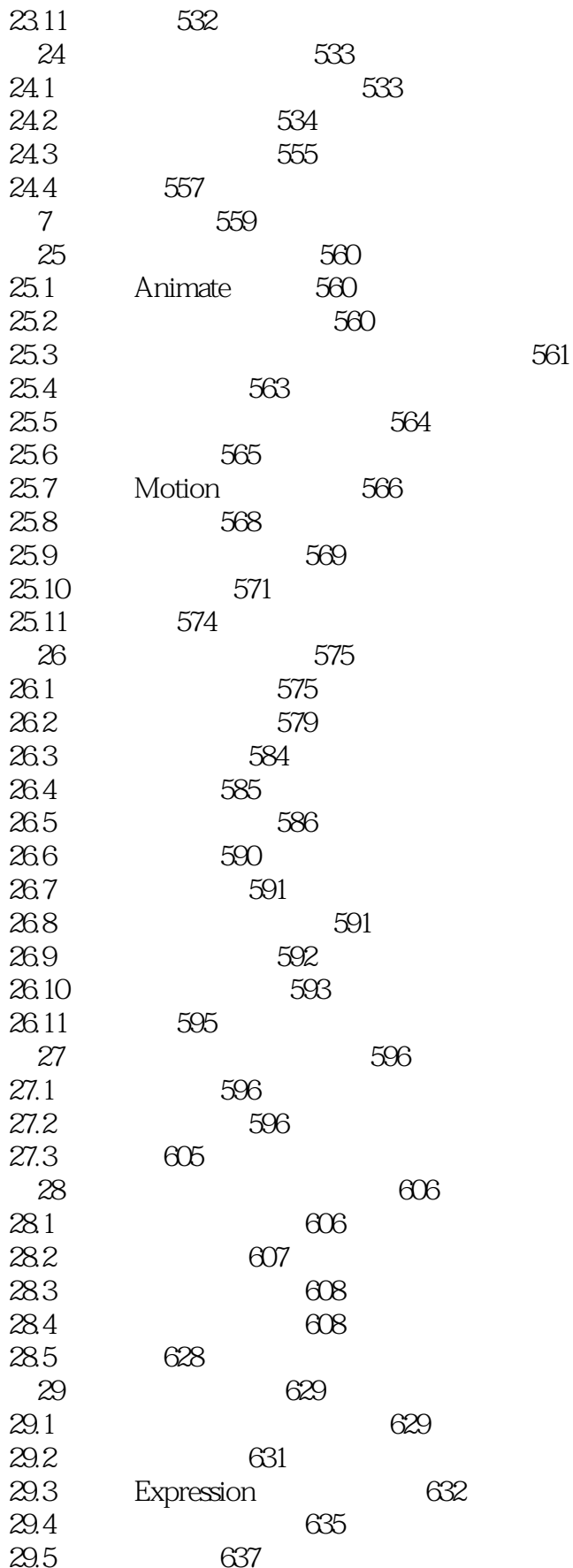

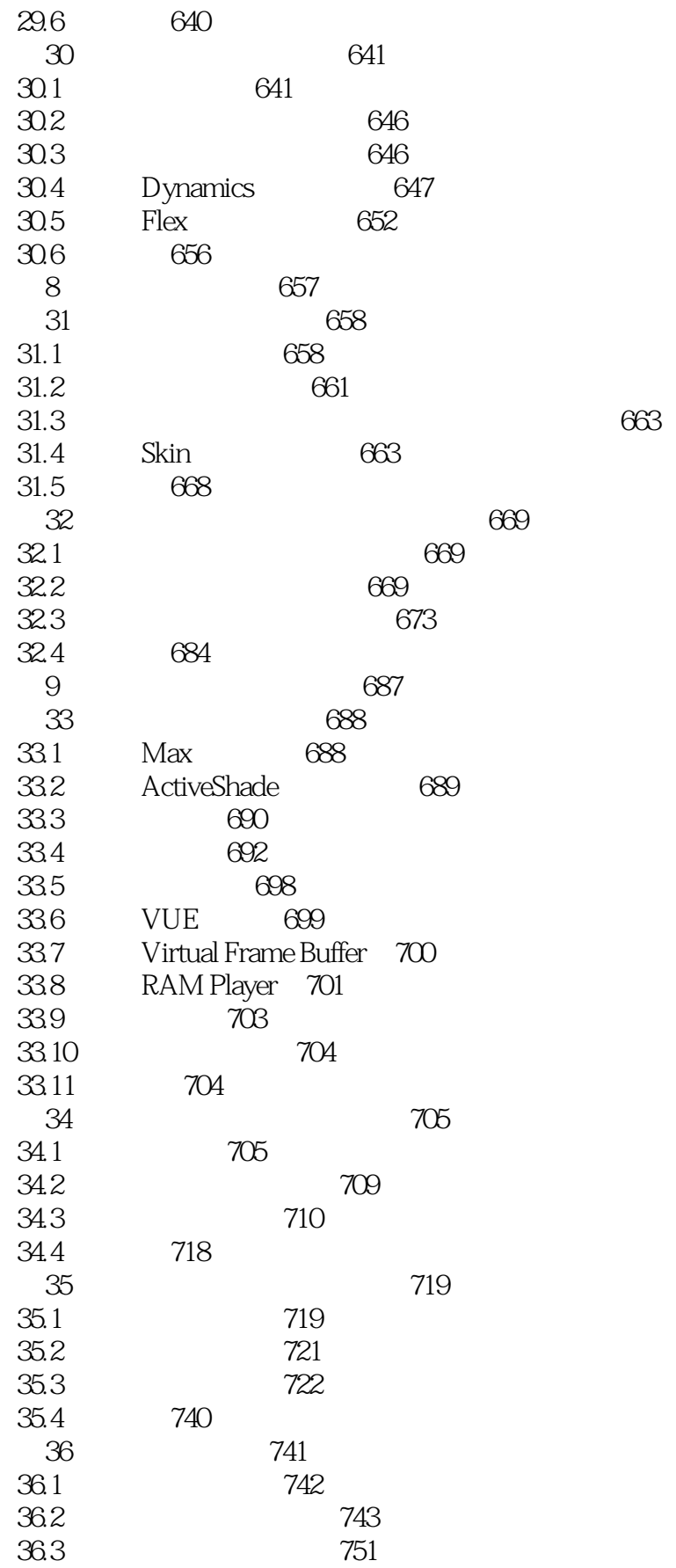

 $<< 3d$ s max 4  $>>$ 

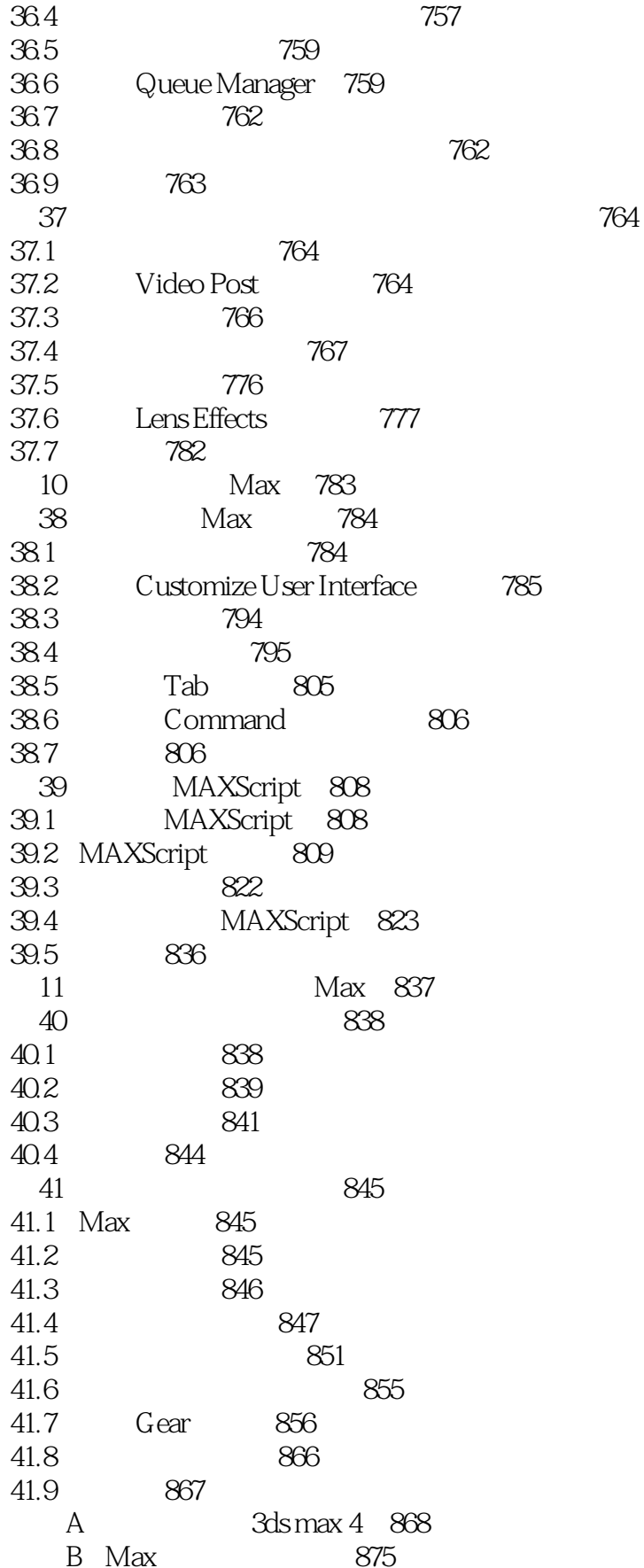

 $<< 3d$ s max 4

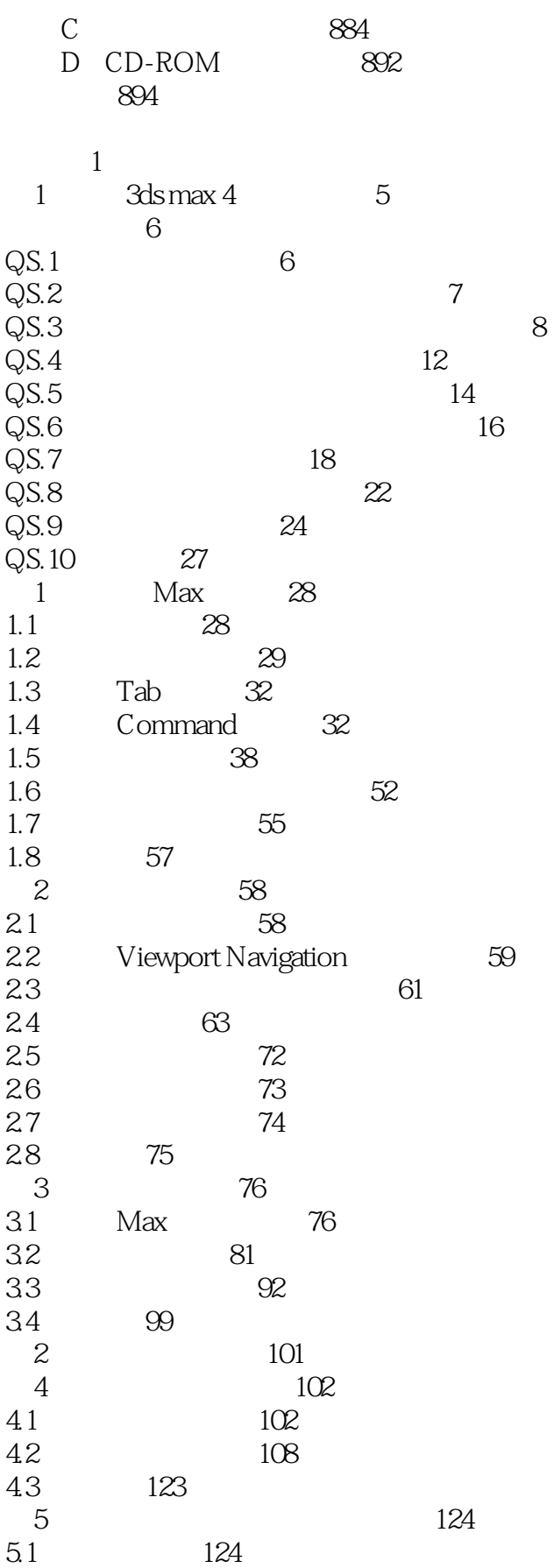

 $<< 3d$ s max 4

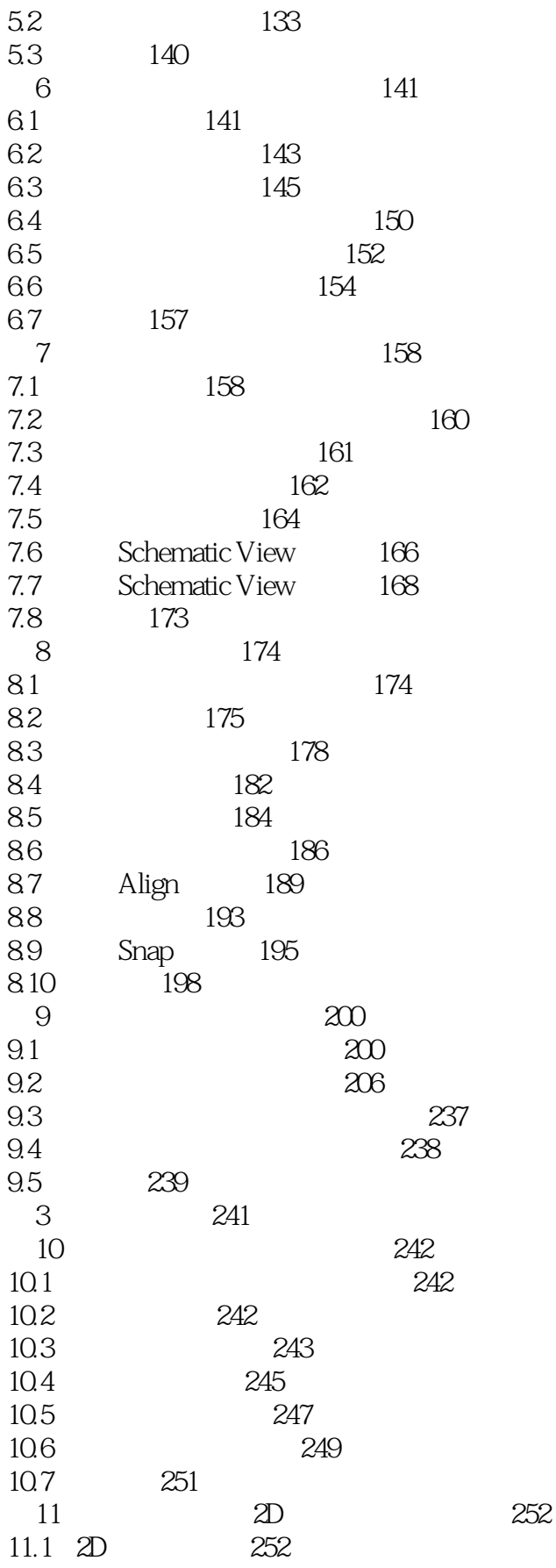

 $<<$  3ds max 4  $>>$ 

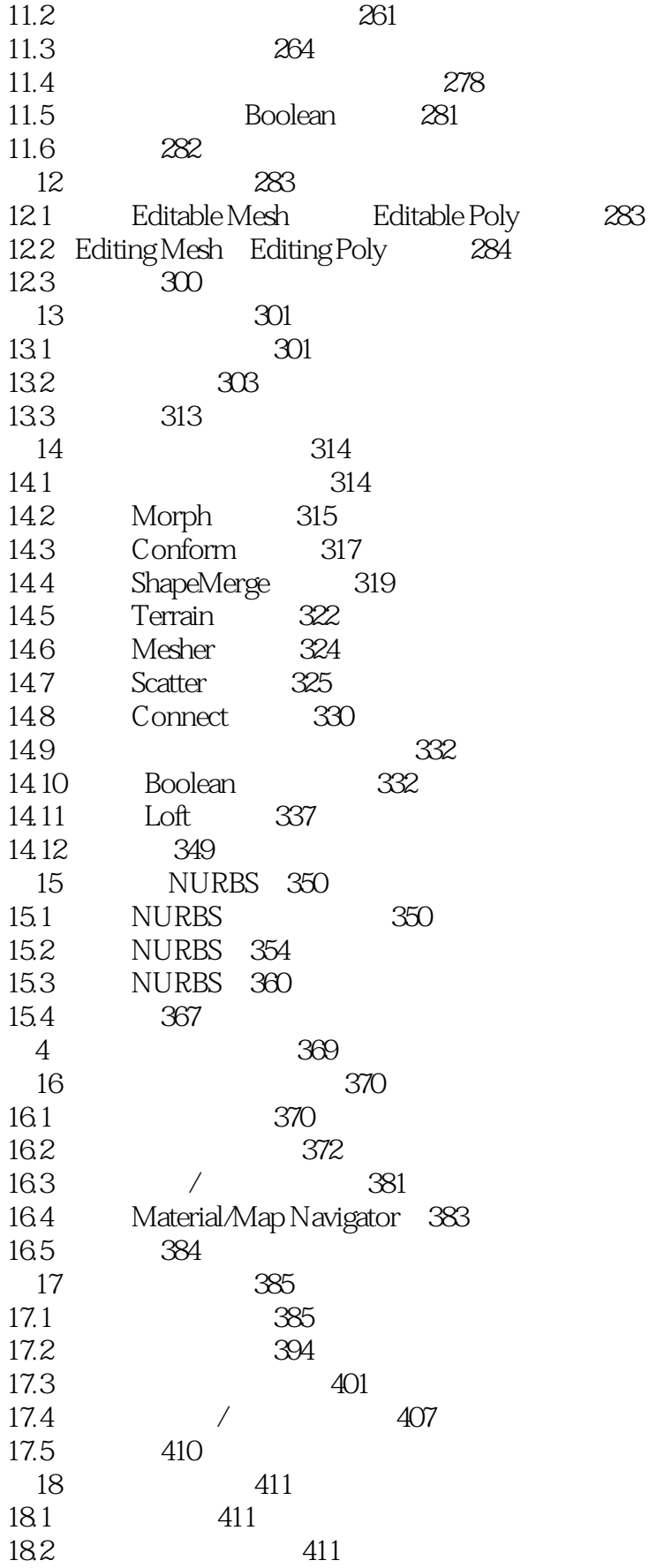

 $<< 3d$ s max 4

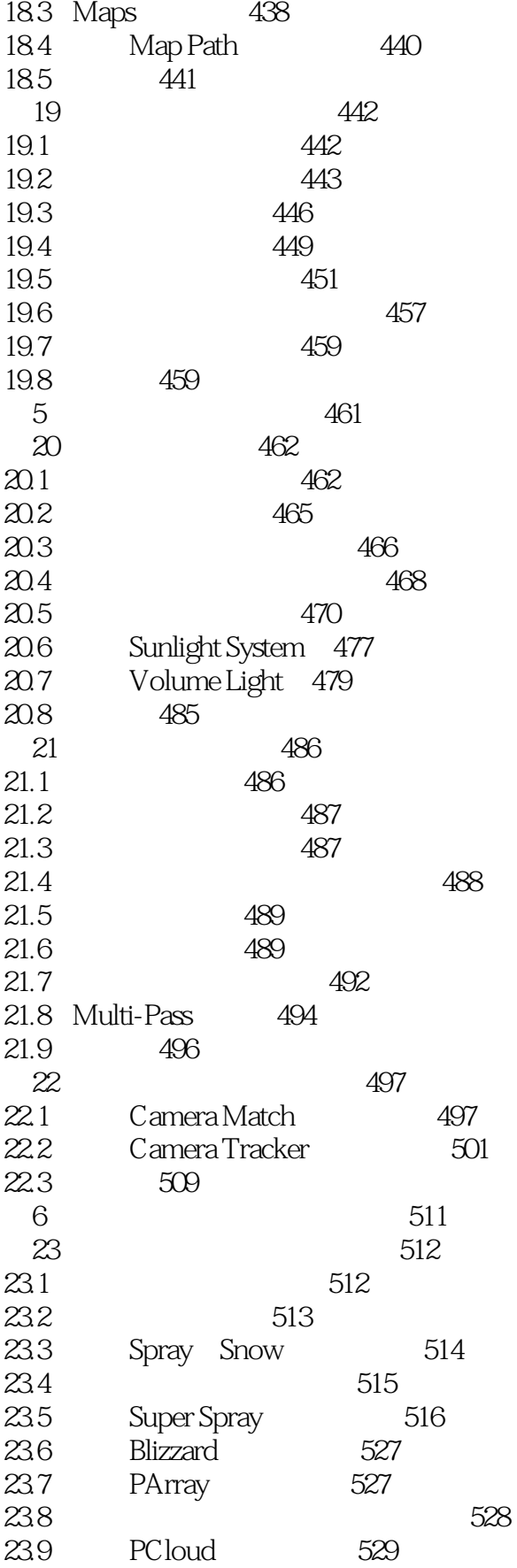

 $<< 3d$ s max 4  $\qquad \qquad >$ 

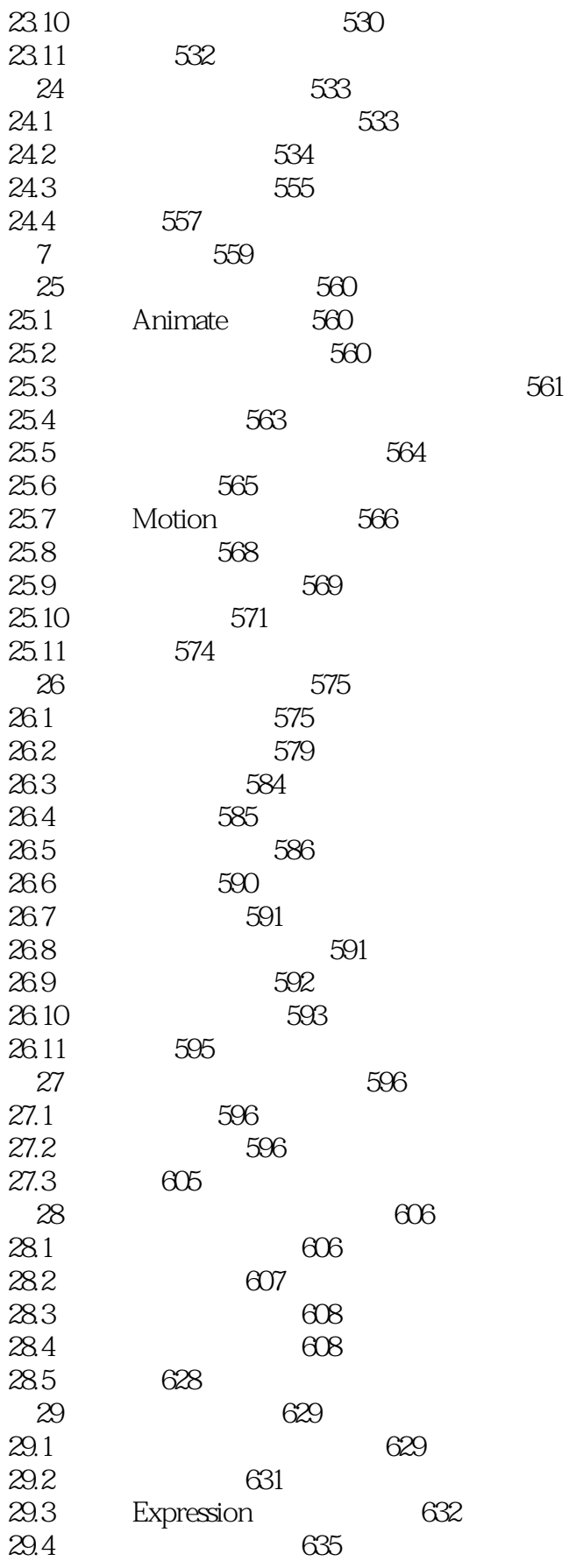

 $<<$  3ds max 4  $>>$ 

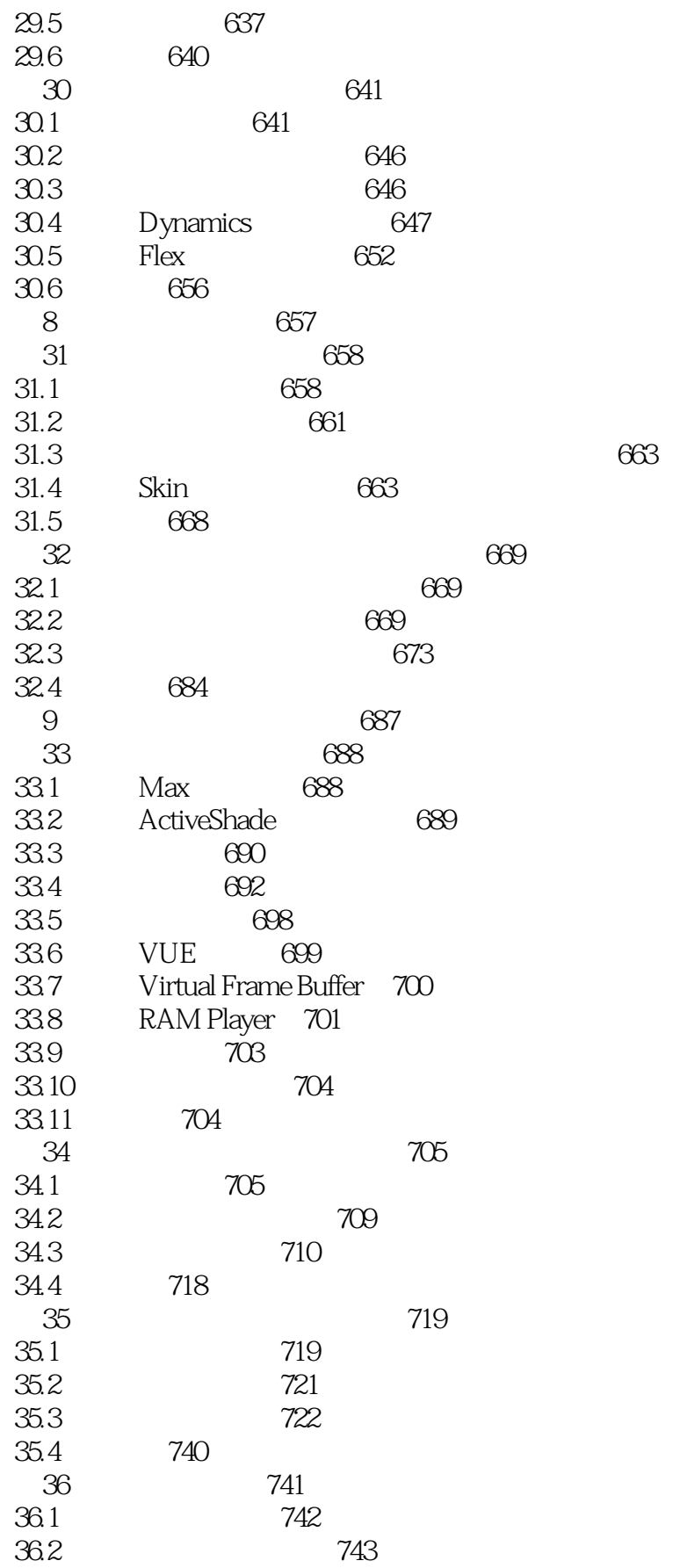

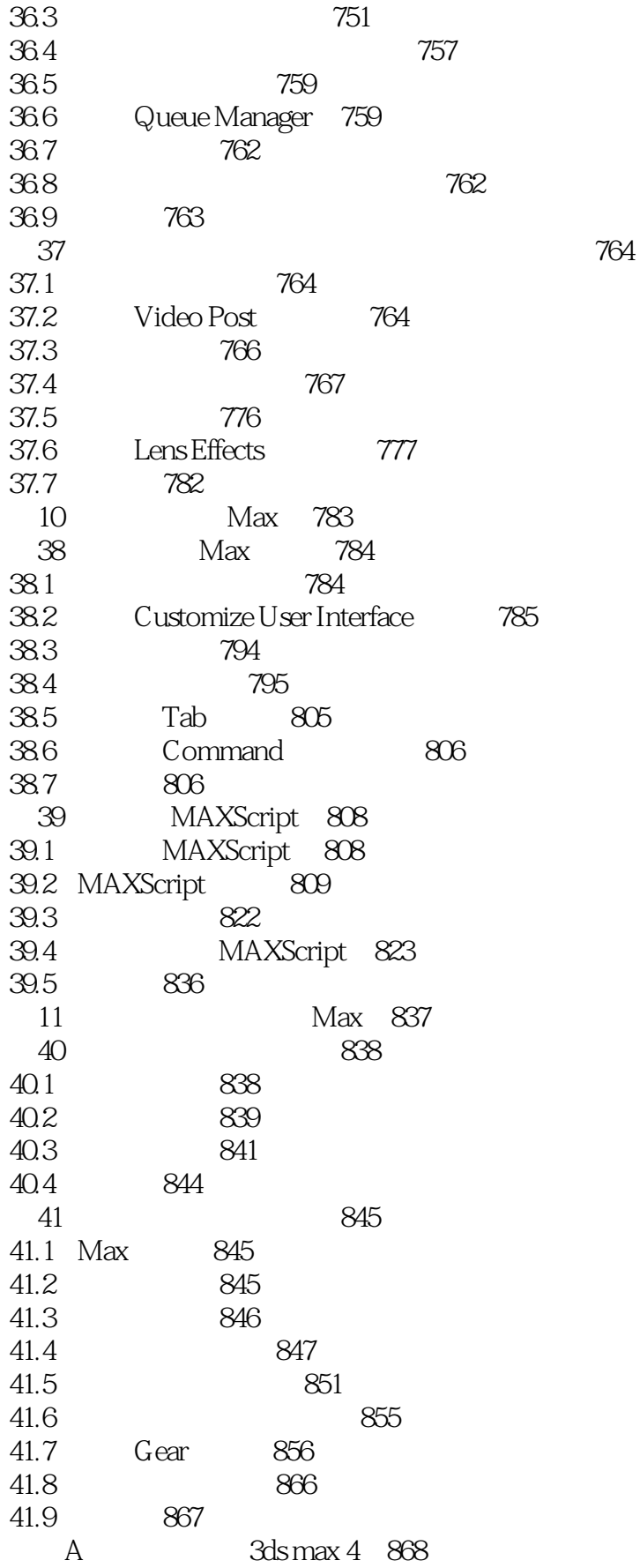

# $<< 3d$ s max 4

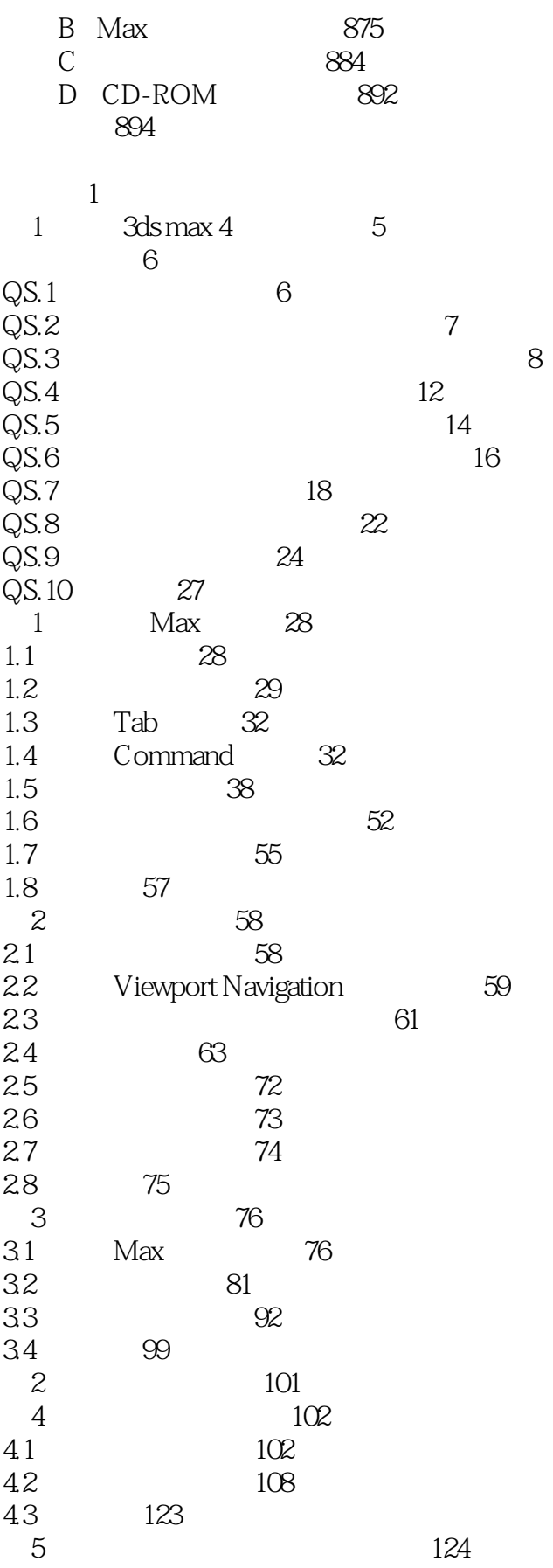

 $<< 3d$ s max 4  $>$ 

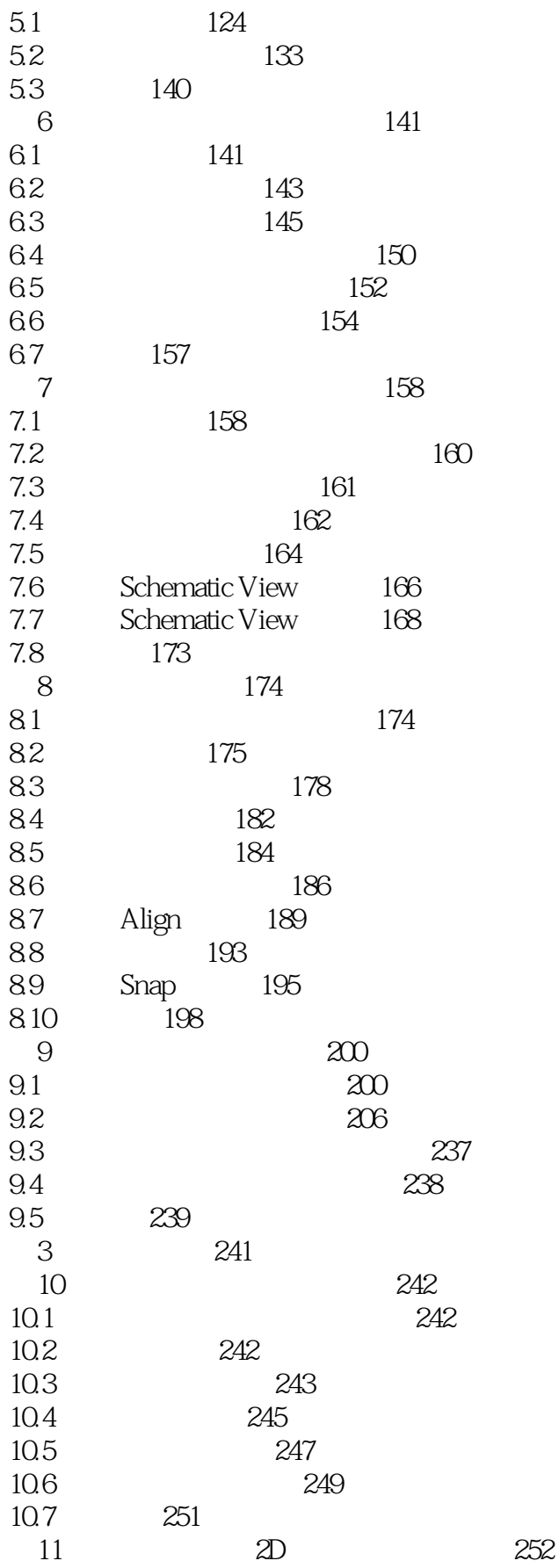

 $<< 3d$ s max 4

 $>>$ 

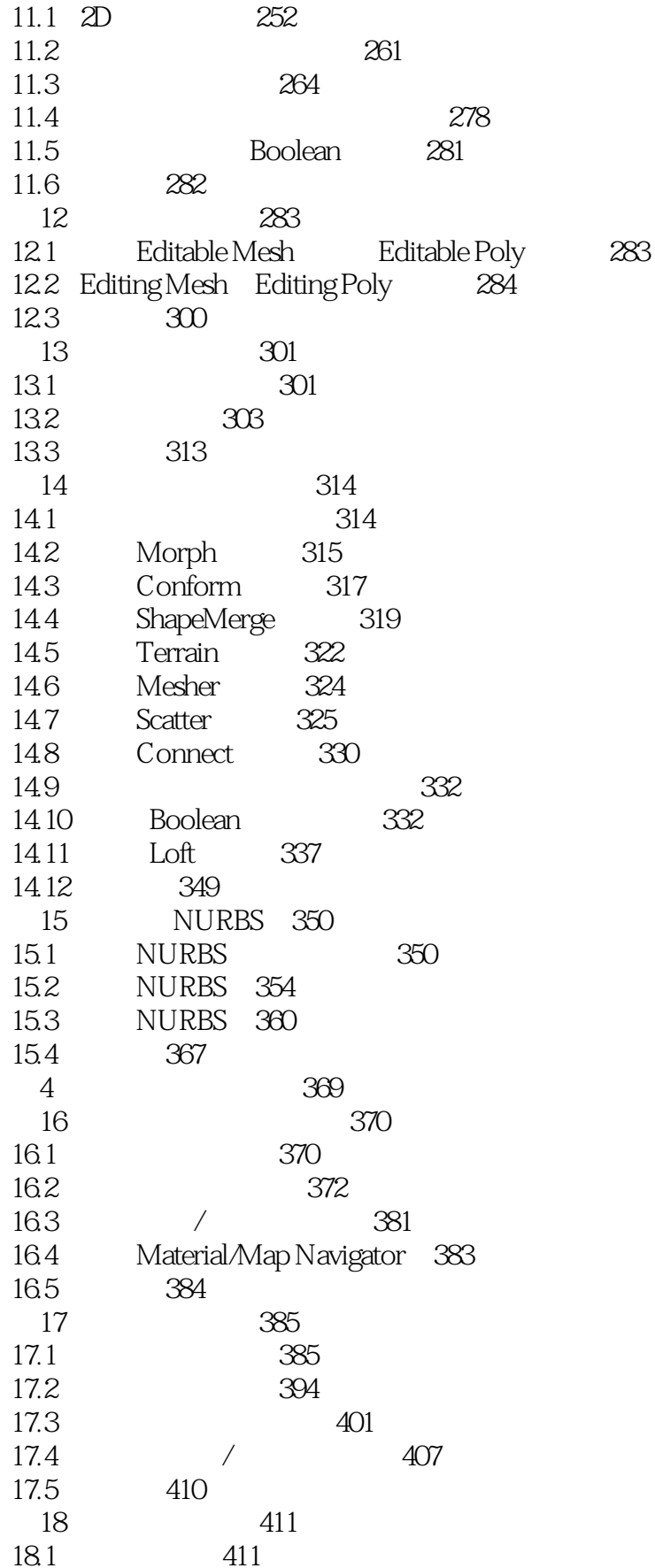

 $<< 3d$ s max 4  $\qquad \qquad >$ 

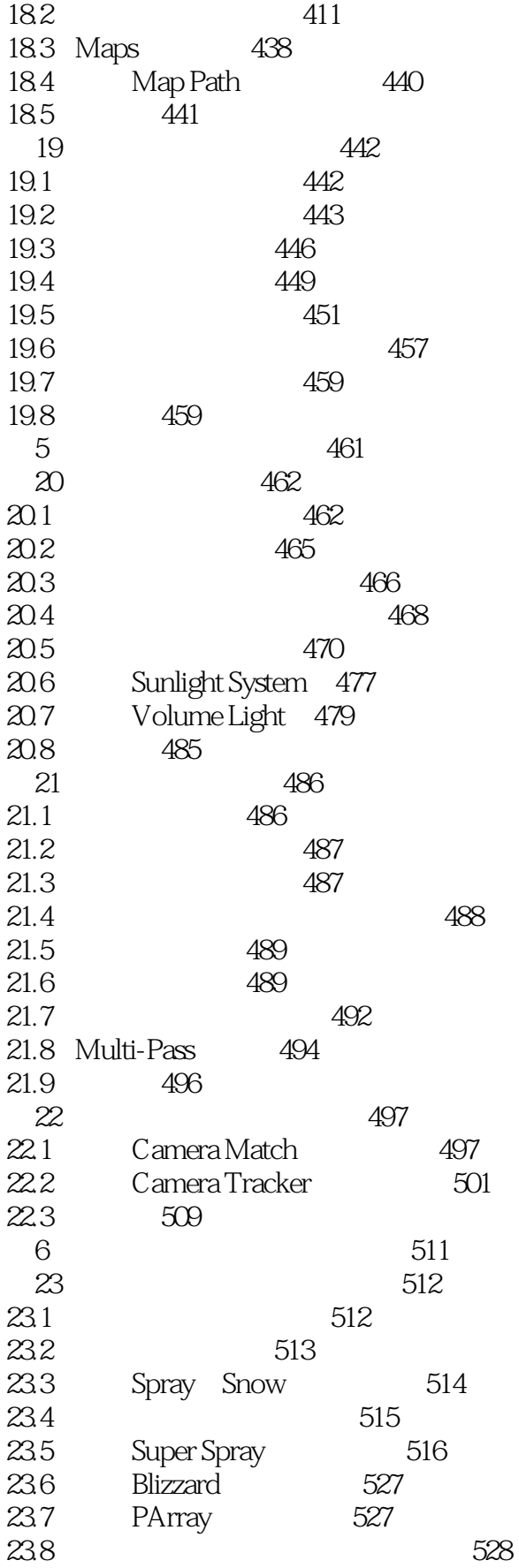

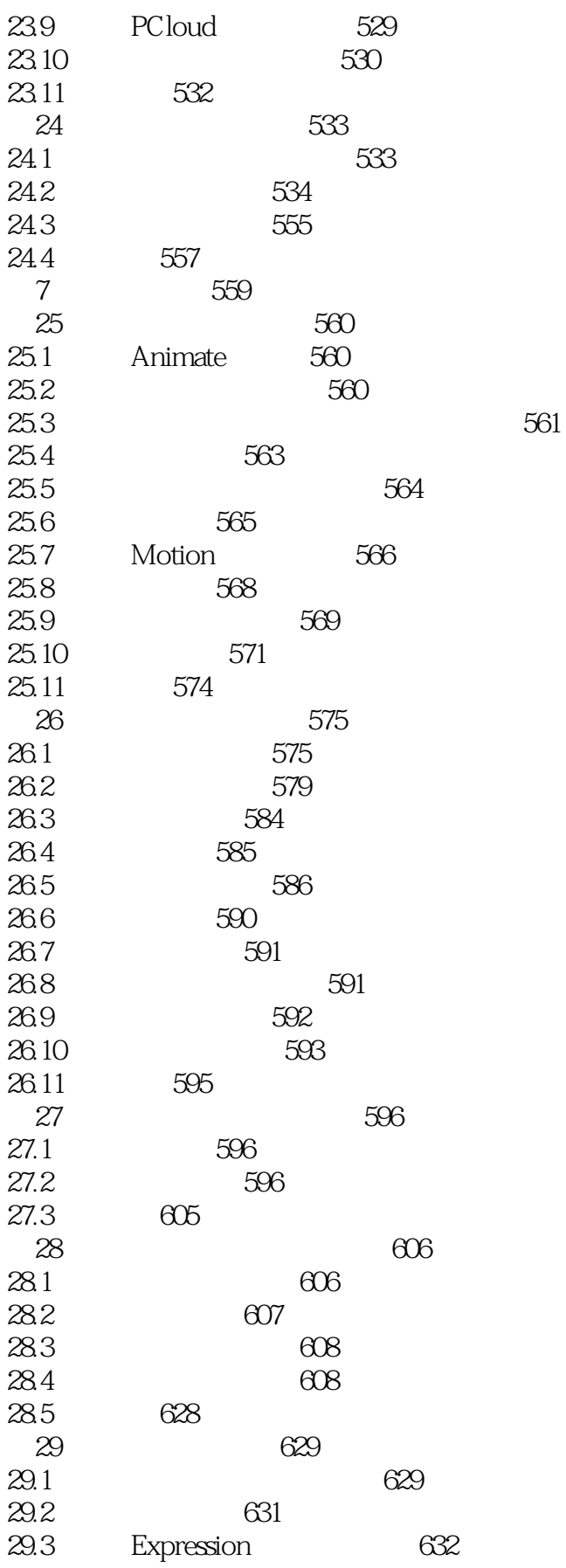

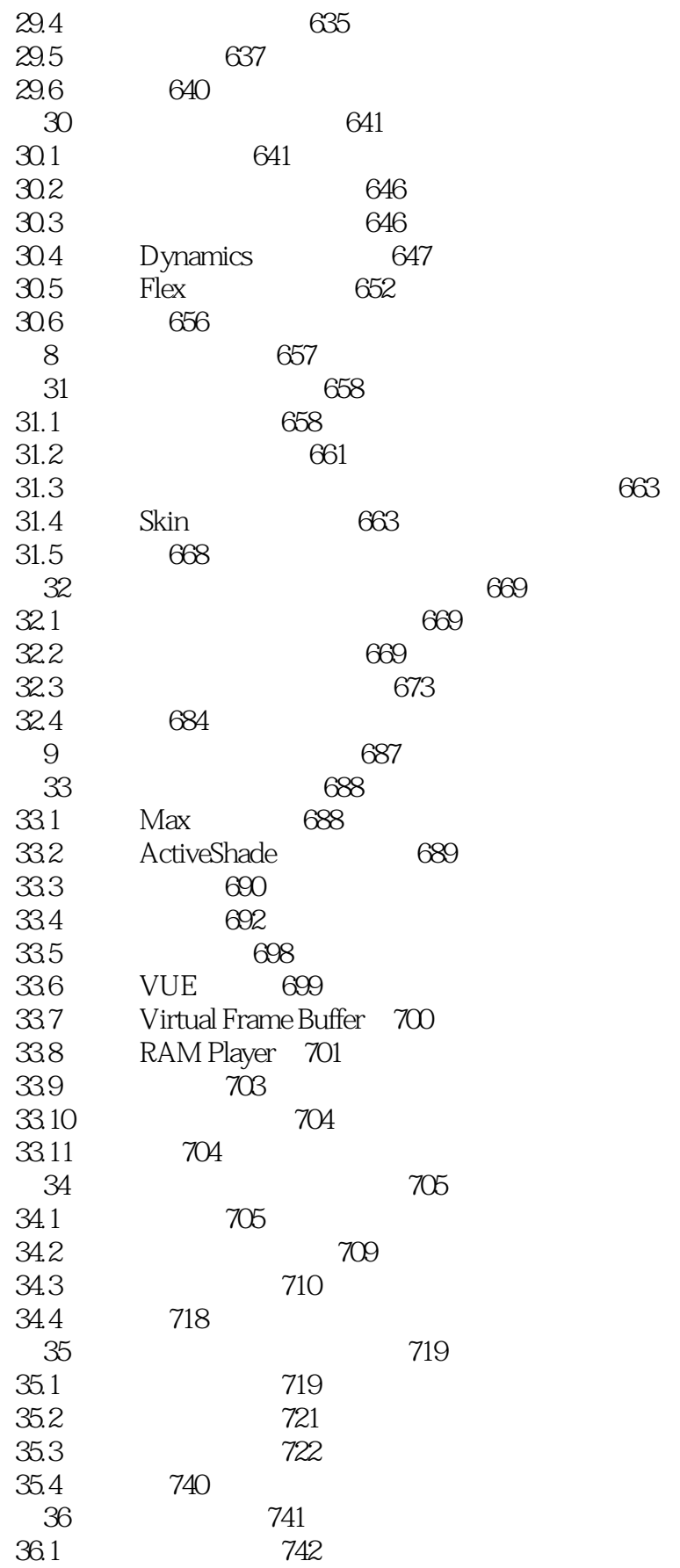

# $<< 3d$ s max 4

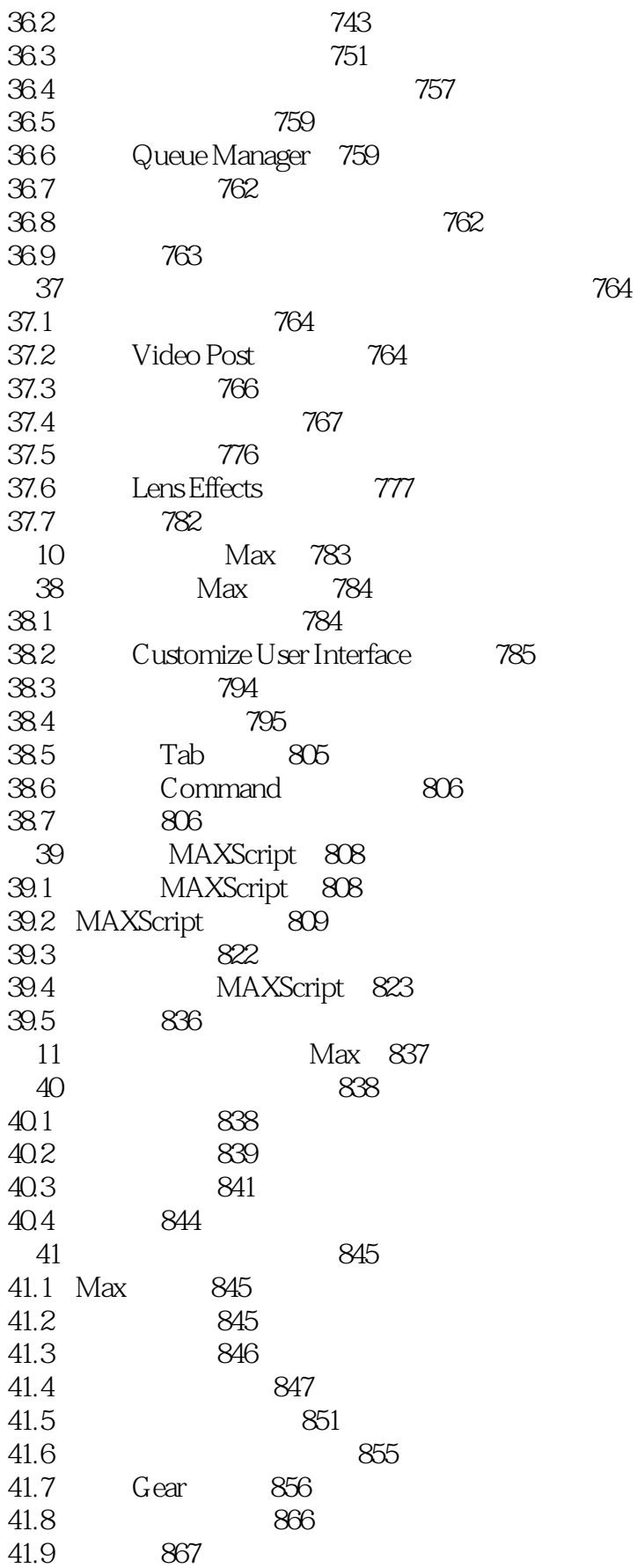

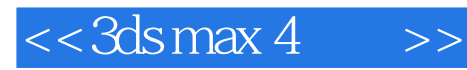

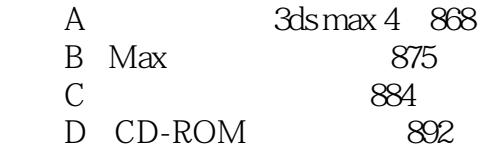

术语表�894

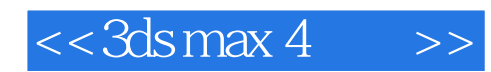

本站所提供下载的PDF图书仅提供预览和简介,请支持正版图书。

更多资源请访问:http://www.tushu007.com